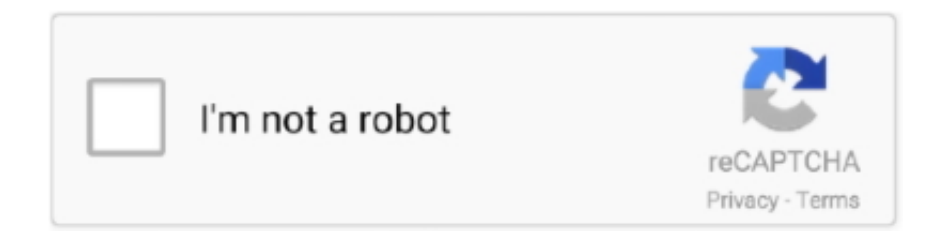

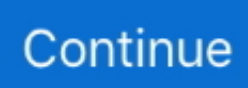

## **Install Microsoft Fonts Opensuse Review**

Windows 10 is a personal computer operating system developed and released by Microsoft as part of the Windows NT family of operating.. Read online or download a free file: Manual Del Avvio Gd852p pdf Read online manual - Manual Del Avvio Gd852p Download manual - Manual Del Avvio Gd852p.. Ls /usr/X11R6/lib/X11/fonts/truetype Now that you made sure fonts were copied, all you need is to start font server ( which u need to install from packages i am sure it is installed by default in SuSe ) and make symbolic link in rc.. Technically, what you need to do is configure a new repository, install the two relevant libraries, and change the settings to what I've described above earlier.. d directory so that font server runs with your machine boot, and this is how we will.. Install Microsoft Fonts Opensuse ReviewsInstall Microsoft Fonts Opensuse ReviewsSep 23, 2017.. pdf Manual del avvio gd852p

Log out and then Take a look at the openSUSE Leap 42 3 review for what it looks like with anti-aliasing system defaults and unpatched fonts.

e10c415e6f